## **Частное учреждение дополнительного профессионального образования «Институт цифрового образования» ЧУ ДПО ИЦО**

**\_\_\_\_\_\_\_\_\_\_\_\_\_\_\_\_\_\_\_\_\_\_\_\_\_\_\_\_\_\_\_\_\_\_\_\_\_\_\_\_\_\_\_\_\_\_\_\_\_\_\_\_\_\_\_\_\_\_\_\_\_\_\_\_**

#### **УТВЕРЖДАЮ**: Ректор ЧУ ДПО ИЦО, Тараканов В.П. Сведения об электронной подписи Подписано: Тараканов Валерий Павлович Ректор Должность: Пользователь: vtarakanov

1 сентября 2023 г.

Решение Педагогического совета ЧУ ДПО ИЦО, Протокол б/н от 01.09.2023 г.

### **ДОПОЛНИТЕЛЬНАЯ ПРОГРАММА ПОВЫШЕНИЯ КВАЛИФИКАЦИИ**

# **«ЦИФРОВАЯ БЕЗОПАСНОСТЬ В ПРОФЕССИОНАЛЬНОЙ ДЕЯТЕЛЬНОСТИ»**

**Приложение № 3.7**

# **РАБОЧАЯ ПРОГРАММА ДИСЦИПЛИНЫ**

**\_\_\_\_\_\_\_\_\_\_\_\_\_\_\_\_\_\_\_\_\_\_\_\_\_\_\_\_\_\_\_\_\_\_\_\_\_\_\_\_\_\_\_\_\_\_\_\_\_\_\_\_\_\_\_\_\_\_\_\_\_\_\_\_\_\_\_\_\_\_\_\_\_\_\_\_\_\_\_\_\_\_\_\_\_\_\_\_\_\_\_\_\_\_\_\_\_\_\_\_\_\_\_\_\_\_\_\_\_\_\_\_\_**

### **КОМПЬЮТЕРНЫЙ ПРАКТИКУМ**

Москва, 2023 год

### **Содержание:**

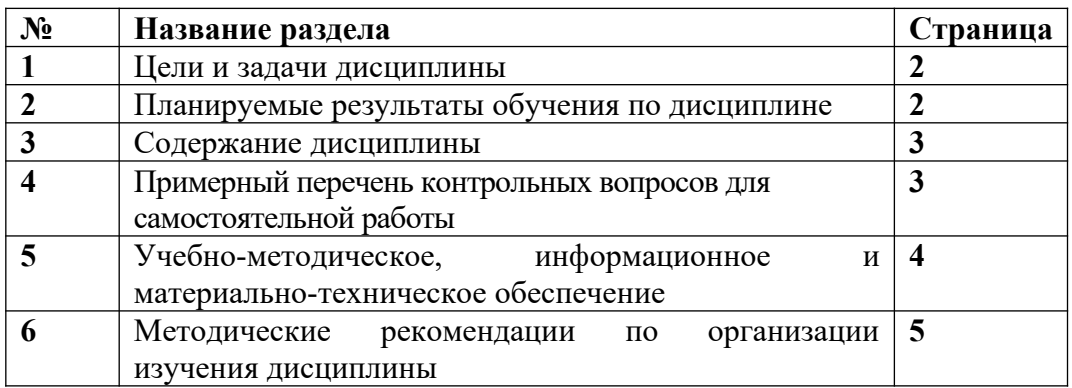

### КОМПЬЮТЕРНЫЙ ПРАКТИКУМ

#### 1. Пели и залачи лиспиплины

Цель дисшиллины - ознакомить обучающихся с новейшим программным обеспечением, используемым в офисной деятельности.

#### Задачи дисциплины:

Знакомство с базовыми операционными системами и основными функциями  $\bullet$ работы с ними

• Построение и настройка компьютерной сети, включая настройку сетевых устройств, настройку IP-адресации, создание локальных и глобальных сетей и т.д.

• Настройка и управление серверами, включая установку серверного программного обеспечения, создание и настройку виртуальных машин, настройку системы безопасности и резервное копирование данных

#### 2. Планируемые результаты обучения по дисциплине:

В результате изучения дисциплины обучающийся должен

знать:

основы современных информационных технологий, которые используются для  $\bullet$ переработки информации, и их влияние на успешную работу в профессиональной деятельности;

• современное программное обеспечение, используемое в офисной деятельности;

• основные структуры алгоритма и их представление на языке высокого уровня. үметь:

выполнять операции над файлами и папками в операционной системе WINDOWS.  $\bullet$ владеть:

 $\bullet$ навыками проведения архивации данных, дефрагментацию и очистку диска;

навыками использования панели управления для настройки различных компонентов операционной системы.

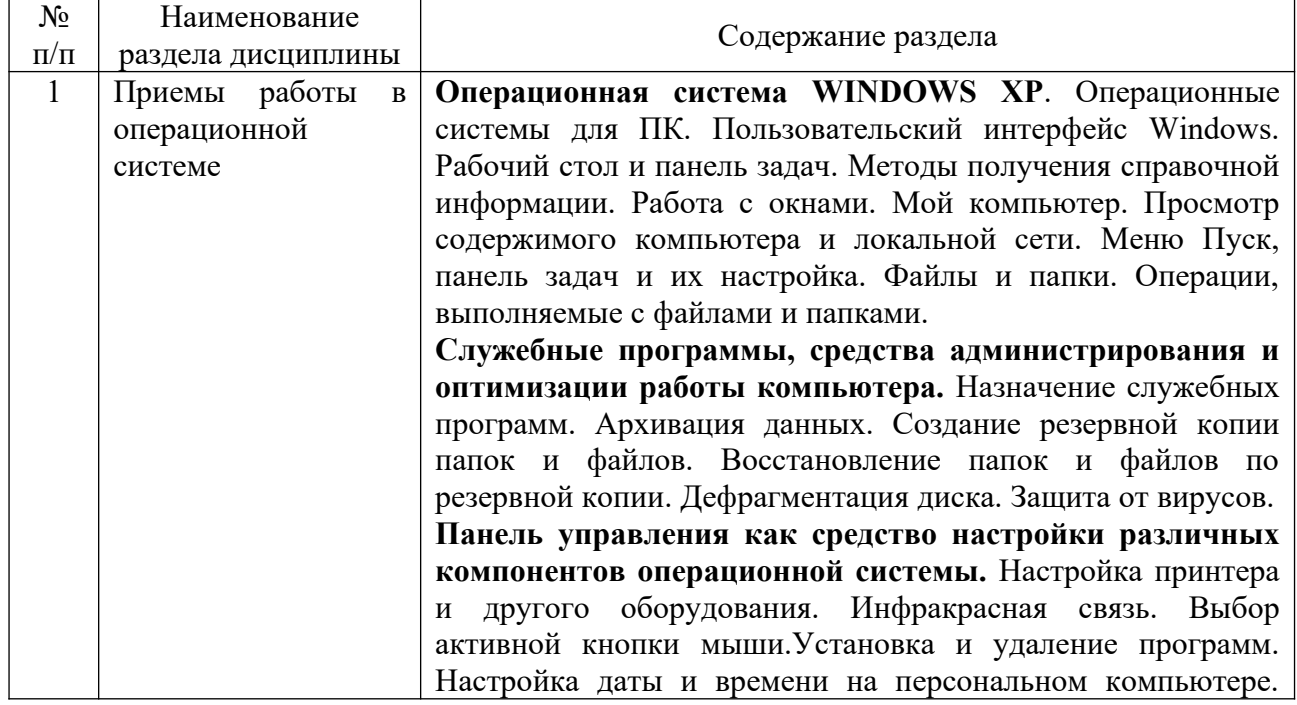

#### 3. Содержание дисциплины

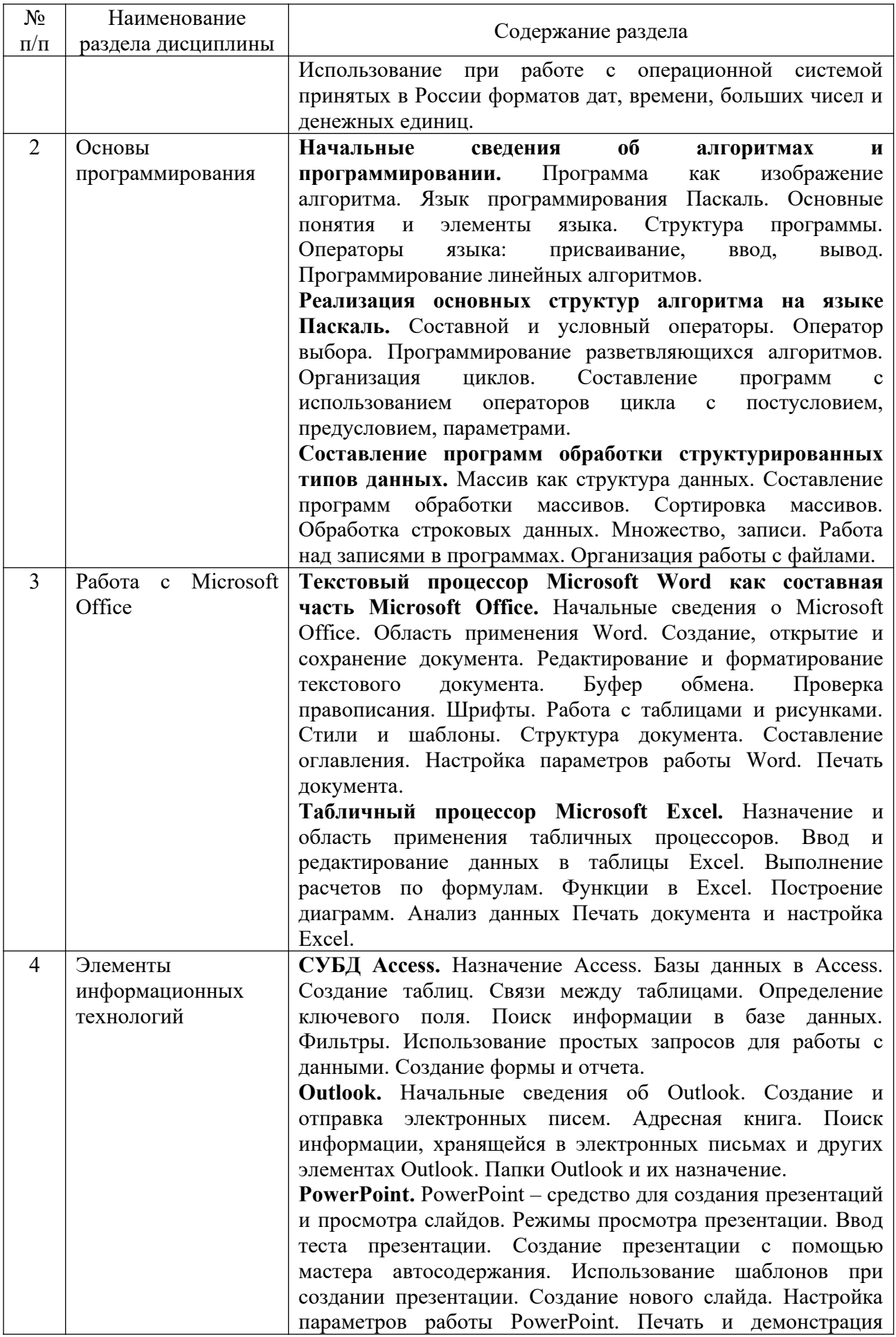

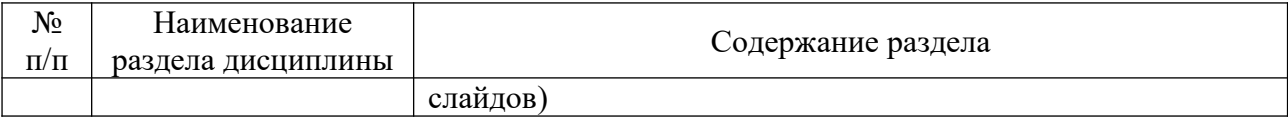

#### 4. Примерный перечень контрольных вопросов для самостоятельной работы.

В рамках освоения программы повышения квалификации обучающегося выполняет самостоятельную работу по подготовке к аттестации.

- 1. Операционная система Windows: область применения и назначение.
- 2. Интерфейс WINDOWS.
- 3. Понятие Буфера Обмена в WINDOWS.
- $4.$ Значок «Мой компьютер»: назначение и использование в WINDOWS.
- 5. Понятие Мультимедиа. Программные средства Мультимедиа в WINDOWS.
- Способы запуска программ в WINDOWS.  $6.$
- Перечислите стандартные программы в WINDOWS и укажите их назначение. 7.
- 8. Разработка текстовых документов. Назначение и функции текстовых редакторов.
- 9. Выполнение расчетов с использованием функций в электронных таблицах.
- 10. Создание диаграмм в электронных таблицах.
- 11. Краткая характеристика СУБД Access.

12. Основные структурные элементы реляционной базы данных. Характеристики, используемые для описания полей базы данных в СУБД Access. Приведите примеры.

13. Понятие первичного ключа базы данных. Отличие первичного ключа от вторичного.

14. Назначение формы. Виды форм в СУБД Access.

15. Процедуры ввода-вывода в языке Паскаль. Форматы вывода числовых данных. Примеры.

16. Условные операторы в языке Паскаль. Примеры использования операторов

17. Операторы цикла в языке Паскаль. Примеры использования операторов.

#### $5.$ Учебно-методическое, информационное  $\mathbf{H}$ материально-техническое обеспечение

#### Литература:

1. Шишкин, А.Д. Практикум по дисциплине «Компьютерная графика» [Электронный ресурс]: методический материал/ Шишкин А.Д., Чернецова Е.А.— Электрон. текстовые данные. СПб.: Российский государственный гидрометеорологический университет, 2013.— 72 с.— http://www.iprbookshop.ru/17923.— ЭБС «IPRbooks».

2. Журавлева Т.Ю. Практикум по дисциплине «Операционные системы» [Электронный ресурс]: автоматизированный практикум/ Журавлева Т.Ю. - Электрон. Вузовское ланные.— Саратов: образование.  $2014-$ 40 текстовые  $\mathbf{c}$ http://www.iprbookshop.ru/20692.— ЭБС «IPRbooks».

3. Горбунова Т.Н. Автоматизированный лабораторный практикум по информатике. Освоение работы в MS Excel 2007 [Электронный ресурс]/ Горбунова Т.Н., Журавлева Т.Ю.-Электрон. текстовые данные. Саратов: Вузовское образование, 2014. 77 с. http://www.iprbookshop.ru/20699.— ЭБС «IPRbooks».

4. Глазырина, И.Б. Основы программирования. [Электронный ресурс]: рабочий учебник/ Глазырина, И.Б. - 2010. - https://wikilib.roweb.online/.

5. Глазырина, И.Б. Работа с Microsoft Office 2000. [Электронный ресурс]: рабочий учебник/ Глазырина, И.Б. - 2010. - https://wikilib.roweb.online/.

6. **Глазырина, И.Б.** Элементы информационных технологий. [Электронный ресурс]: рабочий учебник/ Глазырина, И.Б. - 2010. - https://wikilib.roweb.online/.

7. **Глазырина, И.Б.** Приемы работы в операционной системе. [Электронный ресурс]: рабочий учебник/ Глазырина, И.Б. - 2011. - https://wikilib.roweb.online/.

#### **Информационное обеспечение**

Ресурсы информационно-телекоммуникационной сети Интернет:

- http://www.anti-malware.ru/
- http://download.live.com/familysafety
- ligainternet.ru
- http://www.citforum.ru/security/

Программное обеспечение, являющееся частью электронной информационнообразовательной среды и базирующееся на телекоммуникационных технологиях:

- • компьютерные обучающие программы.
- •тренинговые и тестирующие программы.

• •интеллектуальные роботизированные системы оценки качества выполненных работ.

Роботизированные системы для доступа к компьютерным обучающим, тренинговым и тестирующим программам:

- •ИС «Комбат»;
- $\bullet$   $\bullet$   $\text{MC}$  «Ли $\text{K}$ »;
- $\bullet$   $\bullet$   $\text{HP} \& \text{KOTD}$ :
- •ИИС «Каскад».

#### **Материально-техническое обеспечение**

#### **Учебный кабинет этаж № 1, помещение №103:**

- Письменный стол преподавателя 1 шт.
- $\bullet$  Стул преподавателя 1 шт.
- Стул-парта  $-4$  шт.
- $\bullet$  Стулья 4 шт.
- Стенка-стеллаж  $-1$  шт.
- $\bullet$  Шкаф 1 шт.
- Вешалка 1 шт.
- Информационная система «Исток» для слабослышащих
- Клавиатура Брайля 1 шт.
- Ноутбук с функцией цифрового диктофона 1 шт.
- Копировальный аппарат 1 шт.
- Стационарный компьютер 4 шт.

#### **Учебный кабинет этаж № 3, помещение № 315**

- Письменный стол преподавателя 1 шт.
- Стул преподавателя 1 шт.
- Стулья 6 шт.
- Шкаф 1 шт.
- Доска ученическая 1 шт.
- $\bullet$  Стол-парта 6 шт.
- Стенка стеллаж 1 шт.
- Вешалка -1 шт.

#### **6. Методические рекомендации по организации изучения дисциплины**

Для планомерного изучения дисциплин обучающиеся знакомятся с учебным планом программы. Имеют календарный учебный график изучения дисциплин. Имеют примерные вопросы для самостоятельной работы, промежуточной аттестации, пример творческих заданий, список литературы.